## **1. Basic Diagnostic Procedure**

## **A: PROCEDURE**

## **1. ENGINE**

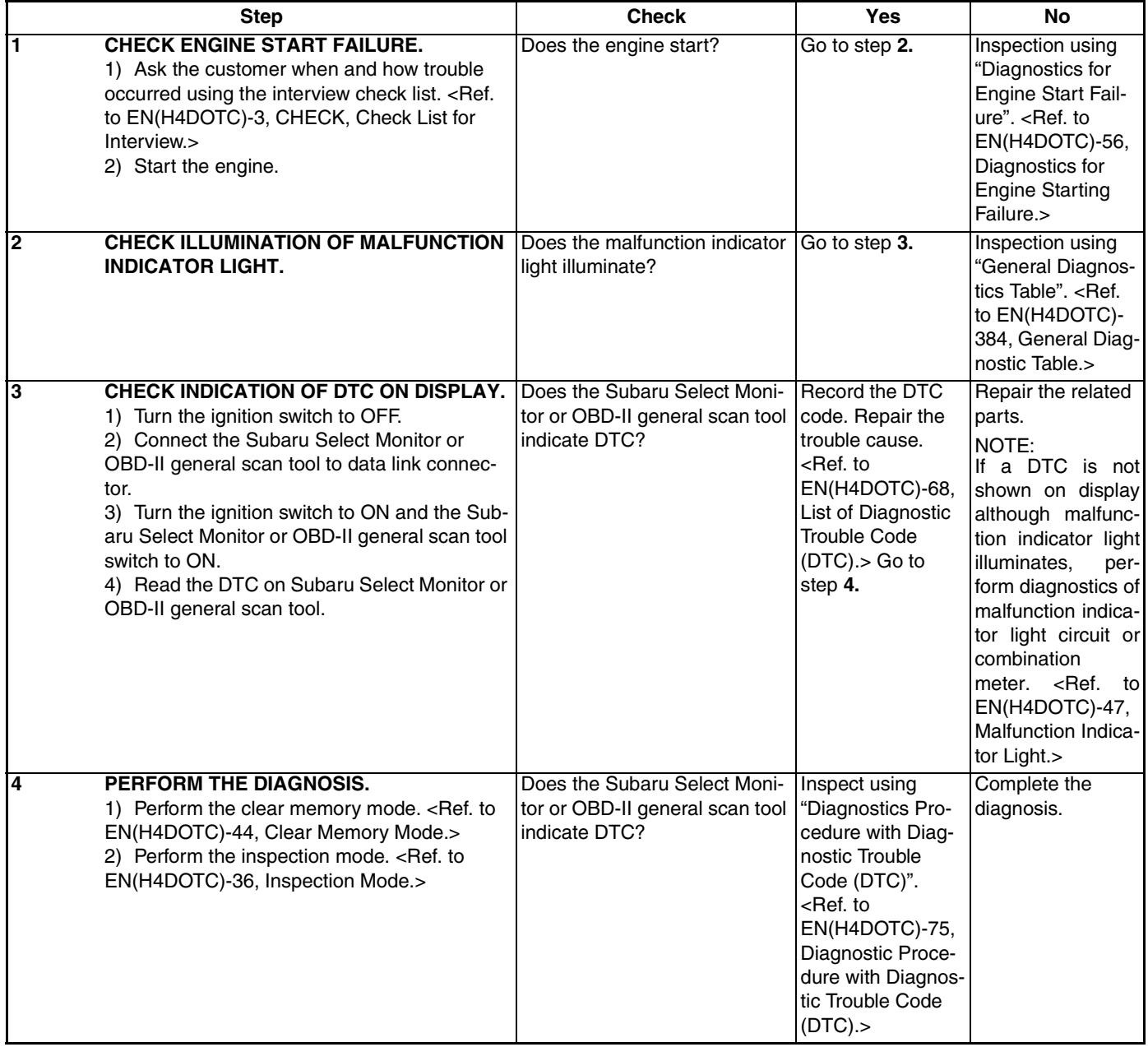